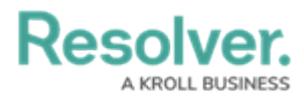

# **Adding a Trend Chart to a Table**

Last Modified on 09/15/2023 1:52 pm EDT

Our new Dashboard feature is available upon request for the initial launch phase. Please contact your Customer Success Manager if you'd like to schedule implementation with our Services team.

## **Overview**

A Trend Chart can be added to a Grouped Table. Trend Charts analyze trends and changes in Data over a period and define peaks and valleys in the Data.

### **User Account Requirements**

The user account you use to log into Resolver must have Administrator permission to use the Dashboard Builder.

### **Related Information/Setup**

To add styles to your Chart, please see the link below:

[Adding](https://help.resolver.com/help/adding-styles-to-a-chart) Styles to a Chart

Please see the corresponding articles below for Information on Adding a Chart Type not covered by these instructions.

- Adding a Chart to a [Dashboard](https://help.resolver.com/help/adding-a-chart-to-a-dashboard)
- Adding a [Multi-Series](https://help.resolver.com/help/adding-a-multi-series-chart-to-a-dashboard) Chart to a Dashboard
- Adding a Combo Chart to a [Dashboard](https://help.resolver.com/help/adding-a-combo-chart-to-a-dashboard)
- Adding a Table to a [Dashboard](https://help.resolver.com/help/adding-a-table-to-a-dashboard)
- Adding a Crosstab to a [Dashboard](https://help.resolver.com/help/adding-a-crosstab-to-a-dashboard)
- Adding a Heatmap to a [Dashboard](https://help.resolver.com/help/adding-a-heatmap-to-a-dashboard)
- Adding a Map to a [Dashboard](https://help.resolver.com/help/adding-a-map-to-a-dashboard)
- Adding a Box and Whiskers Chart to a [Dashboard](https://help.resolver.com/help/adding-box-and-whiskers-to-a-dashboard)

### **Navigation**

1. From the **Home** screen, click the **System** icon.

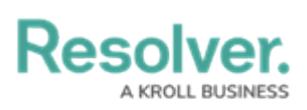

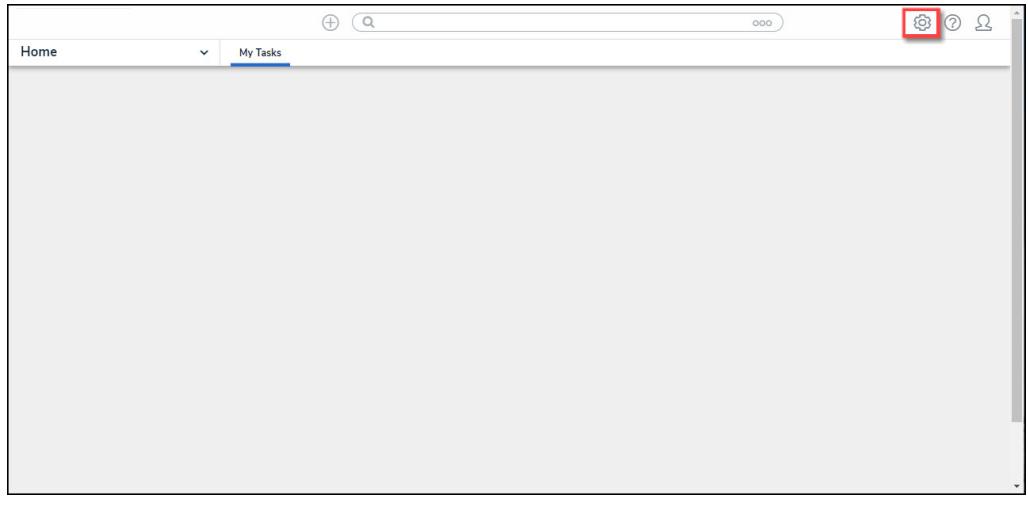

System Icon

2. From the **Admin Overview** screen, click the **Dashboard Builder** tile under the **Advanced Reporting** section.

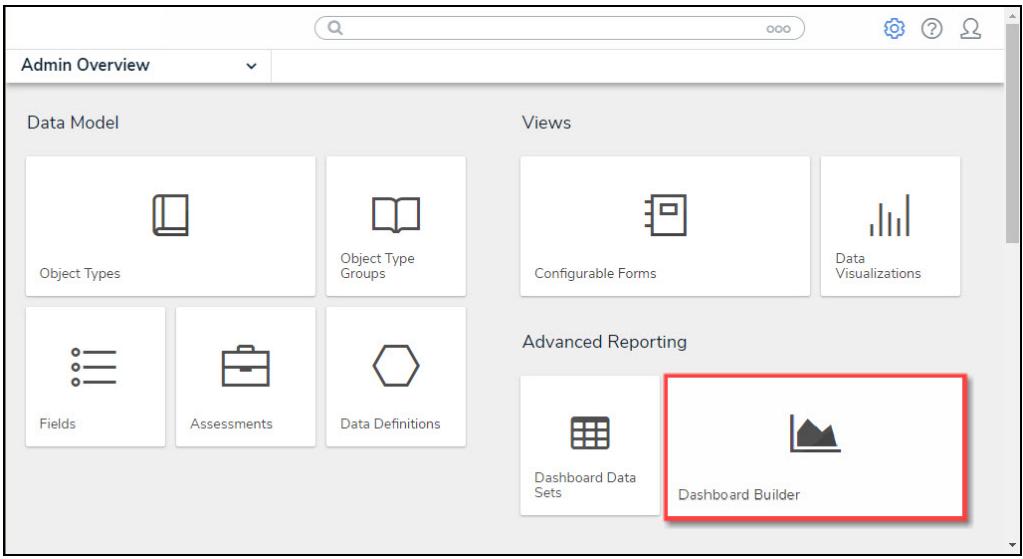

Dashboard Data Sets Tile

3. From the **Dashboard Builder** screen, click a **Dashboard Name**.

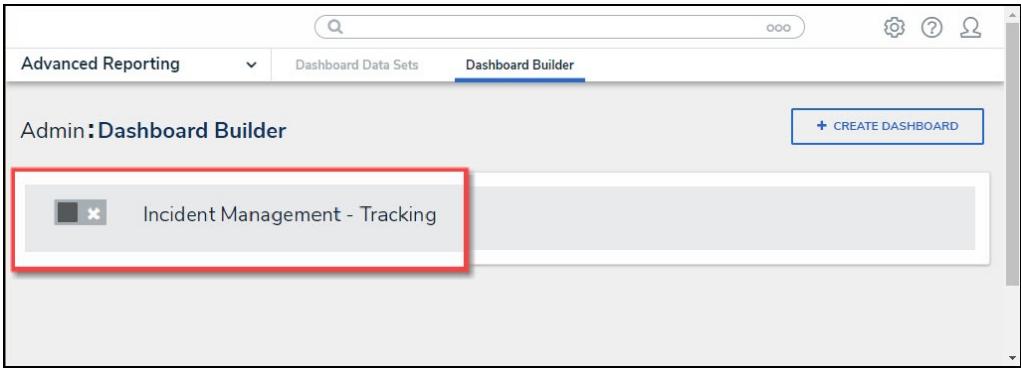

#### Dashboard Name

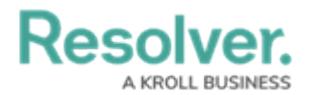

4. From the **Dashboard** screen, to access the **Chart** screen, click on the **Add Chart** button.

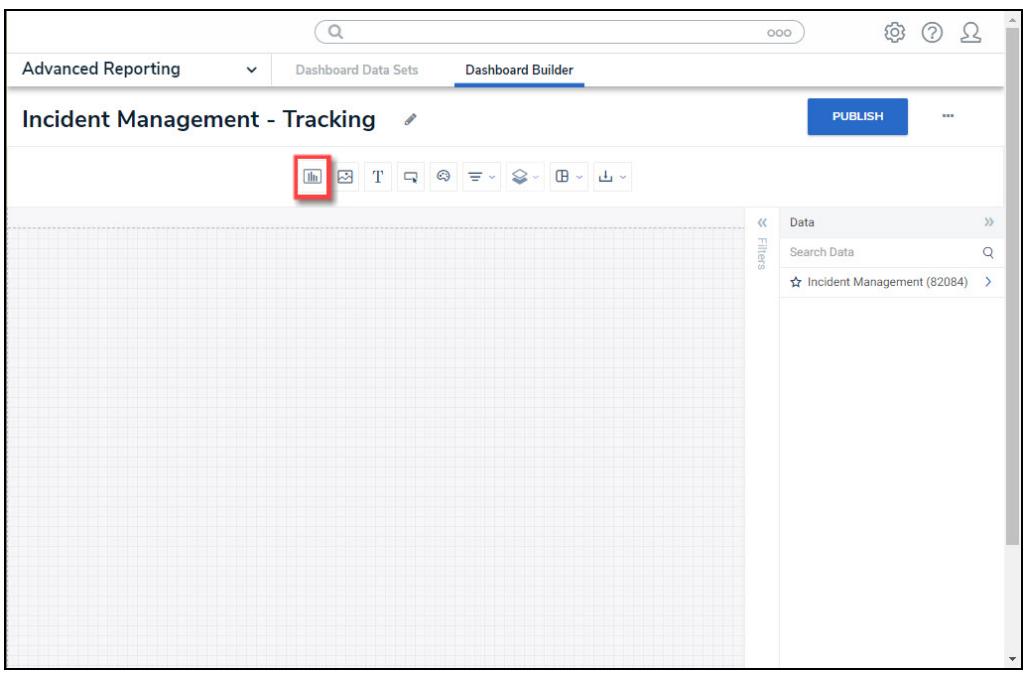

Add Chart Button

5. Or click the **More Options** icon on an existing **Chart View**.

|                                                                                                    | Q Search                                                                                                    | 000 | ි |  |
|----------------------------------------------------------------------------------------------------|----------------------------------------------------------------------------------------------------|-----|---|--|
| <b>Advanced Reporting</b><br>$\check{~}$                                                            | <b>Dashboard Builder</b>                                                                                                    |     |   |  |
|                                                                                                    | $\bigoplus$<br>⊘<br>55<br><b>Dashboard Data Sets</b><br>Dashboard: Incident Management - Tracking<br>$\mathcal{L}$<br><b>PUBLISH</b><br>$\bullet\bullet\bullet$<br>◎ 〒- ま- ♀- ■-<br>T<br>the Add Chart<br>日~ 古~<br>Data<br>$\mathcal{V}$<br>큹<br>$\equiv$<br>H<br>Ξ<br>$\left\vert \omega \right\vert$<br>Number of Incidents Per Category<br>$\mathsf Q$<br>. .<br>Search Data<br>☆ DataSet Test 2 (90994)<br>$\rightarrow$<br>620<br><sup>1</sup> Apply Multi-Column Sort<br>☆ DataSet Incident Management  ><br>547<br>519<br>$\equiv$ Incident Category Label<br># Incident Type id<br>$i \equiv i$<br>$l \equiv$<br>461<br>51<br>Emergency<br>388<br>386<br><b>Executive Protection</b><br>320<br>323<br>General Security<br>1,317<br>54<br>Human Resources<br>Information Protection<br>486<br>Person Incident<br>536<br>85<br>Property Incident<br>590 |     |   |  |
|                                                                                                    |                                                                                                    |     |   |  |
| Number of Incidents Triaged Per Month                                                               |                                                                                                    |     |   |  |
|                                                                                                    |                                                                                                    |     |   |  |
| 600                                                                                                 |                                                                                                    |     |   |  |
| 500                                                                                                 |                                                                                                    |     |   |  |
|                                                                                                    |                                                                                                    |     |   |  |
| 400                                                                                                 |                                                                                                    |     |   |  |
| 300                                                                                                 |                                                                                                    |     |   |  |
|                                                                                                    |                                                                                                    |     |   |  |
| 200                                                                                                 |                                                                                                    |     |   |  |
| 100                                                                                                 |                                                                                                    |     |   |  |
| $\frac{13}{2}$<br>$\mathbf{0}$<br>a part of the start was the couple of the part of the start start |                                                                                                    |     |   |  |

More Options Icon

6. Click the **Edit** option from the **More Options** dropdown menu.

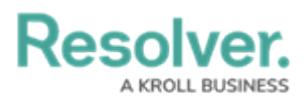

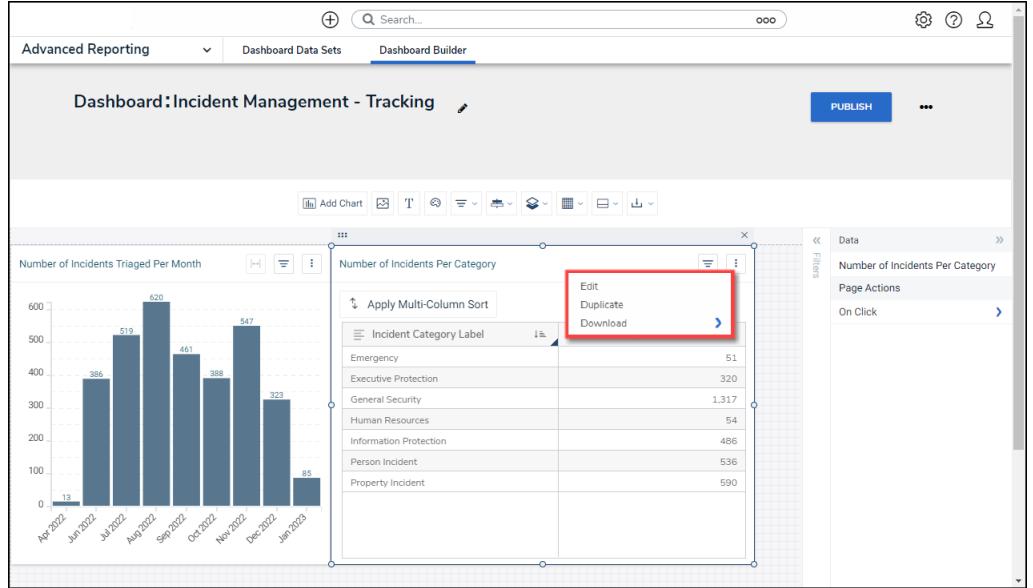

Edit Option

7. From the **Chart** screen, click the **Trend Chart** panel from the **Configuration** panel.

| De e e brev                                                                    |                                      |                                  | $\bigcap$ $\bigcap$ |         |                                                                                                    |                       |                    |                   | $\hat{z}$ $\hat{z}$ $\hat{z}$ |  |
|--------------------------------------------------------------------------------|--------------------------------------|----------------------------------|---------------------|---------|----------------------------------------------------------------------------------------------------|-----------------------|--------------------|-------------------|-------------------------------|--|
|                                                                                |                                      |                                  |                     |         |                                                                                                    | 团<br>Σ<br>Ξ           | Ð                  | <b>Save Chart</b> |                               |  |
|                                                                                |                                      |                                  |                     |         |                                                                                                    |                       |                    |                   |                               |  |
| Data                                                                           | Columns                              | # Incident Ty (SUM) :            |                     |         |                                                                                                    |                       | Charts             |                   |                               |  |
| <b>III</b> DataSet Incident Managem                                            | Groups                               | : ≡ Incident Categ 1₺            |                     |         |                                                                                                    |                       | -il.l              |                   |                               |  |
| $\circ$<br>Search Columns                                                      |                                      |                                  |                     |         |                                                                                                    |                       |                    |                   |                               |  |
| Categories                                                                     | Add Description                      | Number of Incidents Per Category |                     |         |                                                                                                    |                       | ili.               | ∞                 | sisi                          |  |
| $\mathbb{H} \equiv \#$ of Threats Range                                        |                                      |                                  |                     |         |                                                                                                    |                       | $+$                | ╫                 | ₹                             |  |
| 日 三 Asset Status Label                                                         | <sup>1</sup> Apply Multi-Column Sort |                                  |                     |         |                                                                                                    |                       | ¢                  | 쀼                 | 罪                             |  |
| 三 三 Asset Status Value                                                         |                                      |                                  |                     |         |                                                                                                    |                       |                    |                   |                               |  |
| □ E Case Costs Range                                                           |                                      | ≡ Incident Category Label        |                     | $1 = 1$ | # Incident Type id                                                                                                    | $\downarrow \equiv$ : |                    |                   |                               |  |
| : E Case Duration (Days)                                                       | Emergency                            |                                  |                     |         |                                                                                                    | 51                    | General            |                   |                               |  |
| $\mathbb{H} \equiv$ Case Focus name                                            | Executive Protection                 |                                  |                     |         |                                                                                                    | 320                   | Comparison         |                   |                               |  |
| Case Focus Valid From                                                          | General Security                     |                                  |                     |         |                                                                                                    | 1.317                 | <b>Styles</b>      |                   |                               |  |
| □ E Case Focus workflow                                                        | Human Resources                      |                                  |                     |         |                                                                                                    | 54                    | Format             |                   |                               |  |
| $\mathbb{H} \equiv \mathsf{Case}\ \mathsf{Net}\ \mathsf{Loss}\ \mathsf{Range}$ | Information Protection               |                                  |                     |         |                                                                                                    | 486                   |                    |                   |                               |  |
| <b>C. M. Check Date</b><br>Values                                              | Person Incident                      |                                  |                     |         |                                                                                                    | 536                   | <b>Trend Chart</b> |                   |                               |  |
|                                                                                | Property Incident                    |                                  |                     |         |                                                                                                    | 590                   | Filters            |                   |                               |  |
| $\mathbb{H}$ # of Threats Value                                                |                                      |                                  |                     |         |                                                                                                    |                       |                    |                   |                               |  |
| E # Case Costs Value                                                           |                                      |                                  |                     |         |                                                                                                    |                       |                    |                   |                               |  |
| # Case Duration (Days)                                                         |                                      |                                  |                     |         |                                                                                                    |                       |                    |                   |                               |  |
| $\frac{11}{11}$ # Case Focus id                                                |                                      |                                  |                     |         |                                                                                                    |                       |                    |                   |                               |  |
| $\frac{11}{11}$ # Case Focus workflow                                          |                                      |                                  |                     |         |                                                                                                    |                       |                    |                   |                               |  |
| 三 # Case Net Loss Value                                                        |                                      |                                  |                     |         |                                                                                                    |                       |                    |                   |                               |  |
| # Incident Average Dur                                                         |                                      |                                  |                     |         |                                                                                                    |                       |                    |                   |                               |  |
| 三 # Incident Cost Value                                                        |                                      |                                  |                     |         |                                                                                                    |                       |                    |                   |                               |  |
| $\mathbb{H}$ # Incident Count Value<br>$\overline{\phantom{a}}$                |                                      |                                  |                     |         | Chart shows a maximum number of data points by default. To see more, go to General chart options and increase the Max Groups to displ |                       |                    |                   |                               |  |
|                                                                                |                                      |                                  |                     |         |                                                                                                    |                       |                    |                   |                               |  |

Trend Chart Panel

8. Click the **+Add Trend Chart** link.

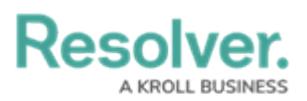

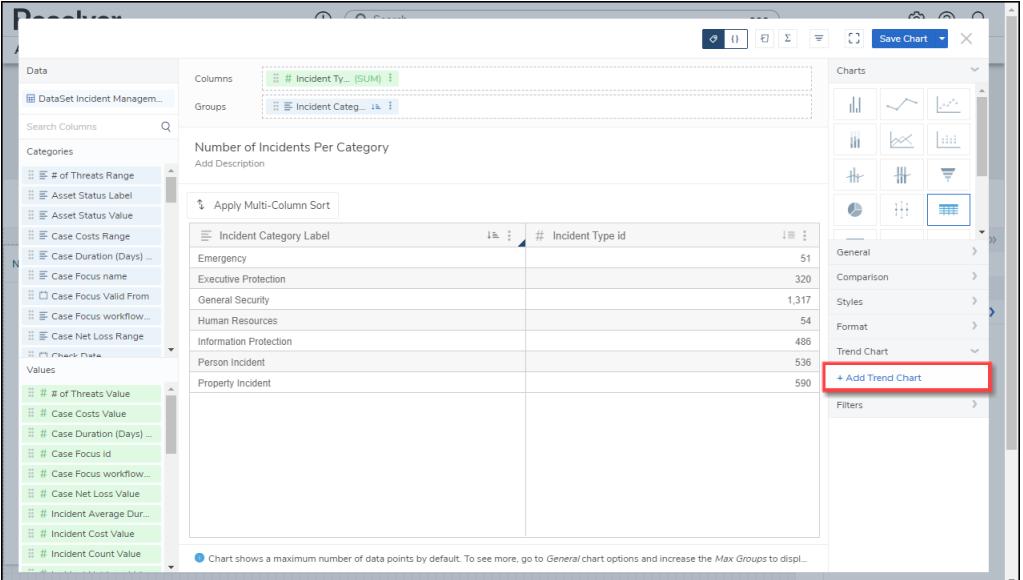

+ Add Trend Chart Link

## **Adding a Trend Chart**

1. Click the **Trend Chart Num 1** link.

| Decelized                                                       |                             | $\bigcap$ $\bigcap$                        |                                                                                                    |                                                                                                    |    |                |  |          |  |  |
|-----------------------------------------------------------------|-----------------------------|--------------------------------------------|----------------------------------------------------------------------------------------------------|----------------------------------------------------------------------------------------------------|----|----------------|--|----------|--|--|
|                                                                 |                             |                                            |                                                                                                    |                                                                                                    | F1 | $\mathbb{C}^*$ |  |          |  |  |
| Data                                                            | Columns                     | $\equiv$ # Incident Tv (SUM) $\frac{1}{2}$ |                                                                                                    |                                                                                                    |    | Charts         |  |          |  |  |
| <b>ED</b> DataSet Incident Managem                              | Groups                      | : E Incident Categ IL :                    |                                                                                                    |                                                                                                    |    | TH.            |  | والمودية |  |  |
| <b>Search Columns</b><br>O                                      |                             |                                            |                                                                                                    | Ξ<br><b>Save Chart</b><br>ih.<br>∞≪<br>₩<br>$\ast$<br>毌<br>œ<br># Incident Type id<br>$\downarrow \equiv \vdots$<br>General<br>51<br>Comparison<br>320<br>1.317<br>Styles<br>54<br>Format<br>486<br>Trend Chart<br>536<br>+ Add Trend Chart<br>590<br>Trend Chart Num 1<br>Filters |    |                |  |          |  |  |
| Categories                                                      |                             | Number of Incidents Per Category           | $\approx$ $\approx$ $\sim$<br>dil<br>₩<br>噩<br>$i = 1$<br>Chart shows a maximum number of data points by default. To see more, go to General chart options and increase the Max Groups to displ |                                                                                                    |    |                |  |          |  |  |
| $\mathbb{H} \equiv \#$ of Threats Range                         | Add Description             |                                            |                                                                                                    |                                                                                                    |    |                |  |          |  |  |
| 日 三 Asset Status Label                                          |                             | 4 Apply Multi-Column Sort                  |                                                                                                    |                                                                                                    |    |                |  |          |  |  |
| 日 三 Asset Status Value                                          |                             |                                            |                                                                                                    |                                                                                                    |    |                |  |          |  |  |
| $\mathbb{H} \equiv$ Case Costs Range                            |                             | $\equiv$ Incident Category Label           |                                                                                                    |                                                                                                    |    |                |  |          |  |  |
| $\mathbb{H} \equiv$ Case Duration (Days)                        | Emergency                   |                                            |                                                                                                    |                                                                                                    |    |                |  |          |  |  |
| $\mathbb{B} \equiv$ Case Focus name                             | <b>Executive Protection</b> |                                            |                                                                                                    |                                                                                                    |    |                |  |          |  |  |
| Case Focus Valid From                                           | General Security            |                                            |                                                                                                    |                                                                                                    |    |                |  |          |  |  |
| $\mathbb{H} \equiv$ Case Focus workflow                         | Human Resources             |                                            |                                                                                                    |                                                                                                    |    |                |  |          |  |  |
| E E Case Net Loss Range                                         | Information Protection      |                                            |                                                                                                    |                                                                                                    |    |                |  |          |  |  |
| <b>C. M. Check Date</b>                                         | Person Incident             |                                            |                                                                                                    |                                                                                                    |    |                |  |          |  |  |
| Values                                                          | Property Incident           |                                            |                                                                                                    |                                                                                                    |    |                |  |          |  |  |
| $\oplus$ # # of Threats Value                                   |                             |                                            |                                                                                                    |                                                                                                    |    |                |  |          |  |  |
| $\exists$ # Case Costs Value                                    |                             |                                            |                                                                                                    |                                                                                                    |    |                |  |          |  |  |
| $\frac{11}{11}$ # Case Duration (Days)                          |                             |                                            |                                                                                                    |                                                                                                    |    |                |  |          |  |  |
| $\exists$ # Case Focus id                                       |                             |                                            |                                                                                                    |                                                                                                    |    |                |  |          |  |  |
| $\exists$ # Case Focus workflow                                 |                             |                                            |                                                                                                    |                                                                                                    |    |                |  |          |  |  |
| $\ddot{H}$ # Case Net Loss Value                                |                             |                                            |                                                                                                    |                                                                                                    |    |                |  |          |  |  |
| 三 # Incident Average Dur                                        |                             |                                            |                                                                                                    |                                                                                                    |    |                |  |          |  |  |
| 三 # Incident Cost Value                                         |                             |                                            |                                                                                                    |                                                                                                    |    |                |  |          |  |  |
| $\mathbb{H}$ # Incident Count Value<br>$\overline{\phantom{a}}$ |                             |                                            |                                                                                                    |                                                                                                    |    |                |  |          |  |  |

Trend Chart Num 1 Link

- 2. Select a **Trend Chart Type**:
	- **Sparkline - Line:** The Sparkline Line type applies a line to the Chart displaying data trends.

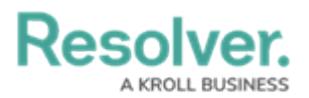

|                                             |                    |                                                                                                    |                      |                                 |          | E E V C Save Chart<br>$\times$ |
|---------------------------------------------|--------------------|----------------------------------------------------------------------------------------------------|----------------------|---------------------------------|----------|--------------------------------|
| < Data                                      | Columns            | gross income                                                                                                    | (SUM)   # Unit price | 1.00122                         |          | LOMITTI                        |
| <b>B</b> Super Market                       |                    |                                                                                                    |                      |                                 |          | gross income<br>$\checkmark$   |
| $\mathbf Q$<br>Search Columns               |                    |                                                                                                    |                      |                                 |          | Trend by Column                |
| Categories                                  |                    |                                                                                                    |                      |                                 |          | $\checkmark$<br>Date           |
| E Invoice ID                                |                    |                                                                                                    |                      |                                 |          |                                |
| E Branch                                    |                    | 四日<br><b>E</b> i F City<br>Groups<br>F Product line<br><b>Product Line Table</b><br>Add Description<br>Date Grouping<br>3 Multi-column Sort<br>Weeks<br><b>EL:</b> # Unit price<br>E : E gross income<br>$E: \equiv$ City<br>$\equiv$ Product line<br>$\blacksquare$<br><b>Time Period</b><br>$811.97$ o<br>Mandalay<br>2,741.98<br>Electronic accessories<br>All Date<br>903.28 $\sim$<br>Naypyitaw<br>3.069.52<br><b>Trend Sort</b><br>$872.24$ 0<br>3,292.27<br>Yangon<br>$L$ $\uparrow$<br>781.59 0<br>Fashion accessories<br>Mandalay.<br>3,400.32<br>Color<br>$1,026.67$ or $\sim$<br>3,882.84<br>Naypyitaw<br>Type<br>$\frac{1}{2}$ and $\frac{1}{2}$<br>2,890.19<br>Yangon<br>$724.52$ or $\sim$<br>Mandalay<br>2,777.00<br>Food and beverages<br>Fill<br>$1,131.75$ and $9$<br>3,780.02<br>Naypyitaw<br>- 1<br>r<br>817.29<br>3,188.52<br>Yangon<br><b>V</b> Tooltips<br>$351.46$ and $\sim 10$<br>$791.21$ and $\sim 10$<br>3,083.84<br>Health and beauty<br>Mandalay<br>2,910.51<br>Naypyitaw<br>Label<br>599.89 a 10<br>2,343.53<br>Yangon |                      |                                 |          |                                |
| F City                                      |                    |                                                                                                    |                      |                                 |          | $\checkmark$                   |
| <b>E</b> Customer type                      |                    |                                                                                                    |                      |                                 |          |                                |
| E Gender                                    |                    |                                                                                                    |                      |                                 |          |                                |
| F Product line                              |                    |                                                                                                    |                      |                                 |          | $\checkmark$                   |
| □ Date                                      |                    |                                                                                                    |                      |                                 |          |                                |
| $F$ Time                                    |                    |                                                                                                    |                      |                                 |          |                                |
| F Payment                                   |                    |                                                                                                    |                      |                                 |          |                                |
|                                             |                    |                                                                                                    |                      |                                 |          | ٠                              |
|                                             |                    |                                                                                                    |                      |                                 |          |                                |
| Values                                      |                    |                                                                                                    |                      |                                 |          |                                |
| # Unit price                                |                    |                                                                                                    |                      |                                 |          |                                |
| # Quantity                                  |                    |                                                                                                    |                      |                                 |          |                                |
| # Tax 5%                                    |                    |                                                                                                    |                      |                                 |          |                                |
| # Total                                     |                    |                                                                                                    |                      |                                 |          |                                |
| # cogs                                      |                    |                                                                                                    |                      |                                 |          |                                |
| # gross margin percentage<br># gross income |                    |                                                                                                    |                      |                                 |          | Show Value                     |
| # Rating                                    |                    |                                                                                                    |                      |                                 |          |                                |
|                                             |                    |                                                                                                    |                      |                                 |          | Type custom label              |
|                                             | Home and lifestyle |                                                                                                    | Mandalay             | $835.67$ a $\sim$ $\sim$ $\sim$ | 2,775.70 | <b>Demand</b>                  |

Sparkline - Line Type

**Sparkline - Bar:** The Sparkline - Bar type applies a Bar graph to the Chart displaying data trends.

| ( Data                        | Columns                | gross income   | (SUM) : # Unit price | $(SUM)$ :                 |                                  |                | m                  |   | 249                      |
|-------------------------------|------------------------|----------------|----------------------|---------------------------|----------------------------------|----------------|--------------------|---|--------------------------|
| <b>El Super Market</b>        | Groups                 | F Product line | 图   F City           | 四                         |                                  |                |                    |   |                          |
| $\mathbf Q$<br>Search Columns |                        |                |                      |                           |                                  |                | <b>SSV</b>         |   |                          |
| Categories                    | Product Line Table     |                |                      |                           |                                  |                | HIL                | ÷ |                          |
| E Invoice ID                  | Add Description        |                |                      |                           |                                  |                |                    |   |                          |
| E Branch                      |                        |                |                      |                           |                                  |                | General            |   |                          |
| $\equiv$ City                 | 3 Multi-column Sort    |                |                      |                           |                                  |                | Styles             |   |                          |
| E Customer type               | <b>Product line</b>    | 推工             | $\equiv$ City        | <b>E</b> : a gross income | $\blacksquare$ : #<br>Unit price | $\blacksquare$ | Format             |   |                          |
| E Gender                      | Electronic accessories |                | Mandalay             | 811.97                    |                                  | 2,741.98       |                    |   |                          |
| F Product line                |                        |                |                      |                           | and balan                        |                | <b>Trend Chart</b> |   | $\sim$                   |
| □ Date<br><b>E</b> Time       |                        |                | Naypyltaw            | 903.28                    | adalam ba <mark>l</mark>         | 3,069.52       | + Add Trend Chart  |   |                          |
| E Payment                     |                        |                | Yangon               | 872.24                    | <b>mondale</b>                   | 3,292.27       | Trend Chart 1      |   | $\overline{\phantom{a}}$ |
|                               |                        |                |                      |                           |                                  |                | Sparkline - Bar    |   |                          |
|                               | Fashion accessories    |                | Mandalay             | 781.59                    | متعاطيتها والمتحا                | 3,400.32       |                    |   |                          |
|                               |                        |                | Naypyitaw            | 1,026.67                  | والمتطلبات                       | 3,882.84       | $B_{\rm g}$        |   |                          |
| Values                        |                        |                | Yangon               | 777.74                    | althatan                         | 2,890.19       | Column             |   |                          |
| # Unit price                  | Food and beverages     |                | Mandalay             | 724.52                    | atthibition                      | 2,777.00       | gross income       |   | $\checkmark$             |
| # Quantity                    |                        |                |                      |                           |                                  | 3,780.02       | Trend by Column    |   |                          |
| # Tax 5%                      |                        |                | Naypyitaw            |                           | 1,131.76                         |                |                    |   |                          |
| # Total<br># cogs             |                        |                | Yangon               | 817.29                    | <b>Stabilizer</b>                | 3,188.52       | Date               |   | $\checkmark$             |
| # gross margin percentage     | Health and beauty      |                | Mandalay             | 951.46                    |                                  | 3,083.84       | Date Grouping      |   |                          |
| # gross income                |                        |                |                      |                           | and all all                      |                |                    |   |                          |
| # Rating                      |                        |                | Naypyitaw            | 791.21                    | ad channais                      | 2,910.51       | Weeks              |   | $\checkmark$             |
|                               |                        |                | Yangon               | 599.89                    | <b>Collective</b>                | 2.343.53       | <b>Time Period</b> |   |                          |
|                               | Home and lifestyle     |                | Mandalay             | 835.67                    | ومطالبه فتتعدد                   | 2,775.70       | All Date           |   | V                        |

Sparkline - Bar Type

3. Select the Column displayed using the Sparkline from the **Column** dropdown menu. Only data Categories in the **Columns** field will appear on the **Columns** dropdown menu.

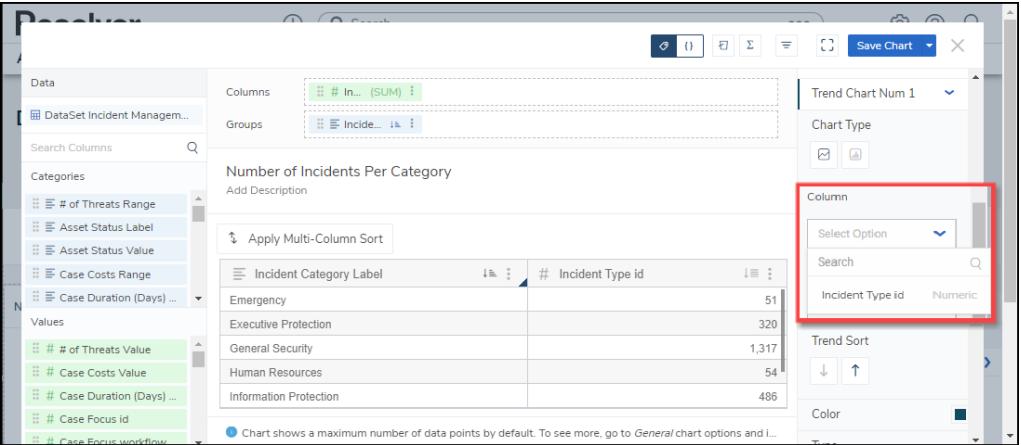

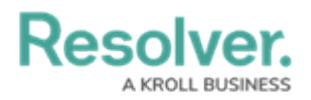

#### Column Dropdown Menu

Select a data Column from the **Trend by Column** dropdown menu. The Column selected will be used to plot the Data Value coordinates like the x-axis. Only Numeric and Date Columns can be selected from the dropdown menu.

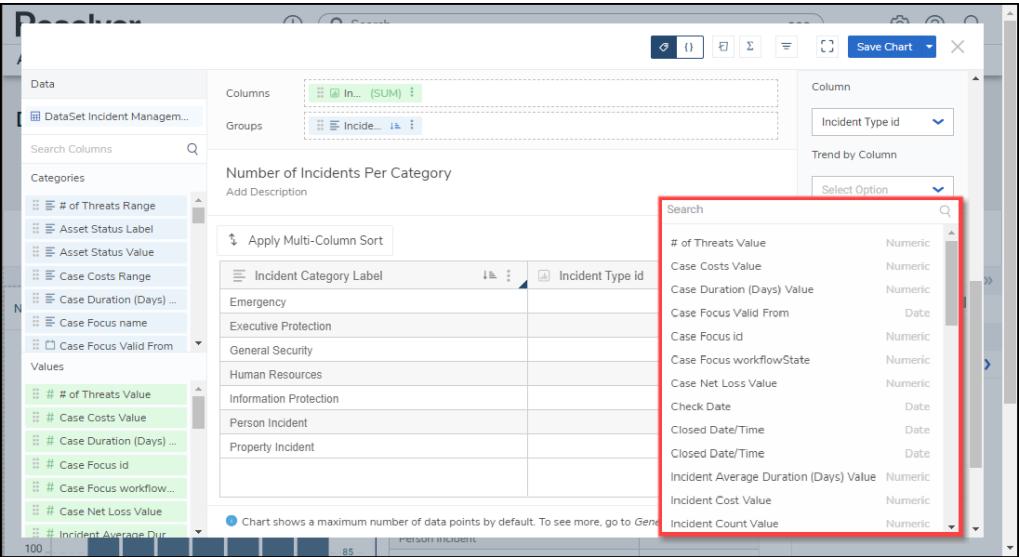

Trend by Column Dropdown Menu

#### **Numeric or Date:**

- **Trend Sort:** The **Trend Sort** option allows users to sort the trending data in an **Ascending** (e.g., 0 - 10) or **Descending** (e.g., 10 - 0) order.
- **Color:** The **Color** option allows users to select the Sparkline's color.
- **Type:** The **Type** option only appears for Sparkline Line types and allows the user to select the type of line used to represent the Sparkline (e.g., Line, Spline, Step). The **Type** changes the way an increase or decrease in Data looks.
- **Fill:** The **Fill** option only appears for Sparkline Line types and allows users to select whether fill is used to highlight the area below the Sparkline (e.g., None or Below).
- **Tooltips:** The **Tooltips** checkbox allows a user to select whether to apply a Tooltip pop-up to the Chart to include Data Point Values (e.g., values include Start, Minimum, Maximum, and End).

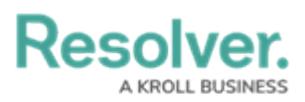

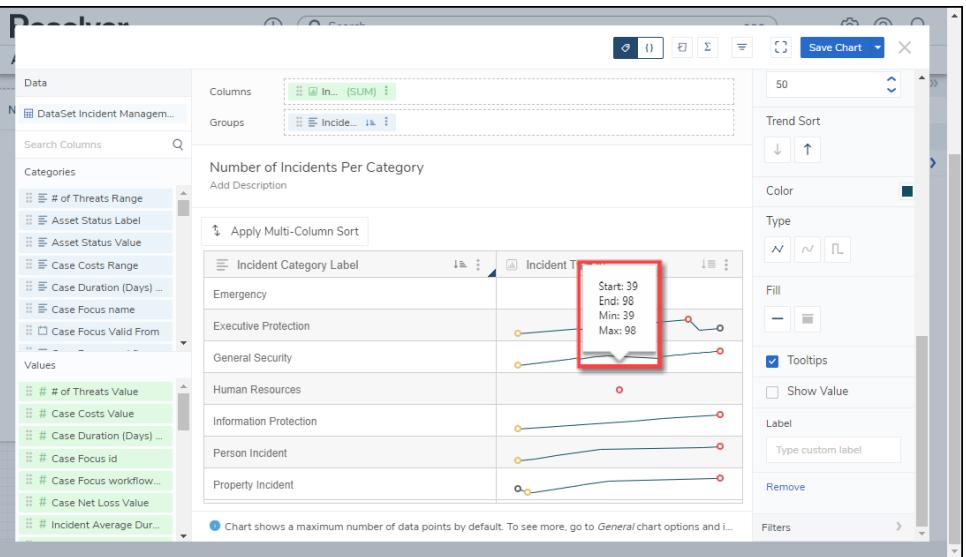

#### ToolTip

- **Show Value:** The **Show Value** option allows users to add the aggregated values before the Sparkline. If **Show Value** and **Label** are both selected and, the column is not wide enough to display values, only the **Label** value will be displayed.
- **Label:** The **Label** option allows users to add a custom label that appears before the Sparkline. The Label will also be used to rename the Trend Chart. The new name will appear on the Configuration Panel instead of the default **Trend Chart Num 1.**
- **Remove:** Click the **Remove** link to delete the Trend Chart.
- **Numeric Only:**
	- **Max Data Points:** Click the **Max Data Points** field and enter the number of Data Points you what to display on the Chart, or use the increase and decrease arrows to adjust the Max Data Points value. The **Max Data Points** field controls the number of Data Points that appear on the Chart Canvas. By default, the **Max Data Points** field is set to 50.
- **Date Only:**
	- **Date Grouping:** The **Date Grouping** dropdown menu allows users to group data by selecting a period (e.g., year, quarter, months, etc.).
	- **Time Period:** The **Time Period** dropdown menu allows a user to select a period to pull the data from (e.g., this year, last year, this quarter, etc.).
- 4. The **Sparkline Data Points** are color-coded to indicate the following:
	- **Gray** = Starting Data Point
	- **Gray** = Ending Data Point

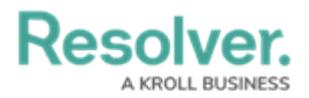

- **Yellow** = Minimum Data Point
- **Red** = Maximum Data Point

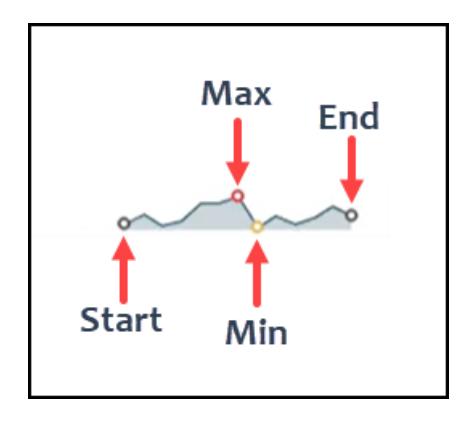

Sparkline Data Points Color Code

5. Click the **Save Chart** button to save all changes made to the Chart.